### **АВТОНОМНАЯ МОНИТОРИНГОВАЯ СТАНЦИЯ**

Необходимо разработать и собрать автономную мониторинговую станцию, а также отправить характеристики с датчиков и статус устройства (ошибки, нагрев, превышение порогов) на сервер IoT, используя выданные комплектующие и информацию ниже. Состав и работоспособность станции будет оцениваться по прилагаемым критериям.

#### **Описание устройства**

Для автономного мониторинга состояния атмосферы необходимо разработать и собрать станцию, состоящую из датчиков (температуры, влажности, давления воздуха, наличия углеводородных газов), контроллера, источника питания, элемента собственного обогрева и средств подключения к сети Интернет для отправки данных на портал Интернета вещей (далее IoT).

Кроме того, на станции необходимо установить средства тревожного оповещения (зуммер, светодиод) для сигнализации о таких событиях, как высокая концентрация углеводородных газов и низкое напряжение батареи питания.

#### **Контроллер**

В качестве платы контроллера используется Arduino Mega 2560.

# **Датчики**

м а і<br>Ц і<br>И я

т е р ф я

- 1. Цифровой датчик температуры/влажности (2 датчика: один снаружи корпуса - для измерения температуры и влажности наружного воздуха, другой внутри — для контроля температуры внутри устройства). Датчик построен на элементе DHT-11, подключается к цифровому пину Arduino. И
- н 2. Барометр на BMP180 размещается снаружи, общение с контроллером по ф шине I2C, соответственно, подключается земля, питание, SCL, SDA. На о и р н

3. Датчик углеводородных газов MQ-6 размещается снаружи, показания передаются на аналоговый вход. Обратите внимание: у датчика есть возможность управлять нагревом, т. е. включать подогрев датчика, когда собираемся измерять концентрацию газов. Это важно для автономной с

т Для того чтобы проверить и продемонстрировать корректность а получения данных с датчиков, необходимо включить в основную программу н блок вывода данных с датчиков в последовательный порт либо разработать для ц этого отдельную программу. и

и Библиотеки для работы с датчиками содержатся в директории

# **Внутренний подогрев**

.

И н Один из термометров находится внутри. При понижении температуры ф ниже критического порога (скажем, +15°C) необходимо принять меры для о р резистор 4.7 Ом с радиатором и мощный полевой n-канальный транзистор, чтобы коммутировать на резистор напряжение питания. Хорошо, если а длительно выделяемая на резисторе мощность не будет превышать 5Вт. ц поддержания внутренней температуры станции. Для этого есть мощный (5Вт) И

- н
- 

## ф<br>Инли<del>й</del> о **Индикация**

и

 $\overline{Q}$ р м сигнализации о следующих событиях: Снаружи станции устанавливаются зуммер и светодиод для

д 1. включён режим подогрева: постоянное свечение светодиода; а

ц

а 2. превышен порог (500 единиц) концентрации углеводородных газов:

- т частое (0.5 с через 0.5 с) мигание светодиода, сопровождаемое ч прерывистым (0.5 с через 0.5 с) писком зуммера; и я
- и к е о 3. напряжение на источнике питания упало ниже порогового (8.0В): короткое мигание светодиода через средний интервал (0.2 с через 1 с);

H большой интервал (0.2 с через 5 с).Y  $\mathbf T$ р а 4. нормальная работа устройства: короткое мигание светодиода через

н

P E R L

з

и

#### Москва 2020/2021 уч. г.

[HYPERLINK "https://iarduino.ru/shop/Expansion-payments/zummer-so-vstroennym](https://iarduino.ru/shop/Expansion-payments/zummer-so-vstroennym-generatorom-trema-modul.html)[g](https://iarduino.ru/shop/Expansion-payments/zummer-so-vstroennym-generatorom-trema-modul.html) e n

#### **.**<br>Измерение напряжения питания r

a t номинала, в верхнюю точку подано напряжение питания, в нижнюю — земля, напряжение из средней точки подаётся на аналоговый вход контроллера. Использован делитель напряжения из двух резисторов одинакового

r o

> " f

#### m **Отправка данных на IoT портал**

 t r корпуса подключается Ethernet кабель (витая пара), позволяющая выходить устройству в Интернет. Используется Ethernet Shield, к которому через отверстие в сальнике

m a - создаются информационные панели. Команда создаёт на панели переменные, m в которые будут отправляться величины с датчиков и статус устройства. Слишком часто отправлять данные не следует, интервал обновления данных на d панели — между 20 и 30 секундами. На IoT портале<https://iocontrol.ru/> командам заводятся учётные записи и

u l . необходимо задать также MAC-адрес устройства, он также предоставляется кажлой t В программе при инициализации соединения с IoT порталом команде. Информация о Ethernet Shield:

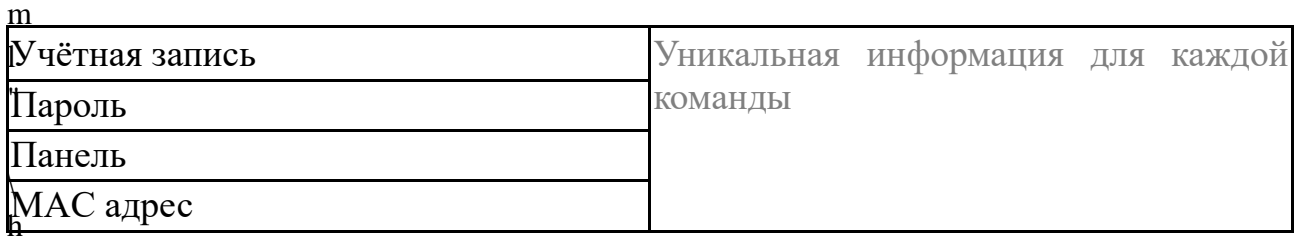

Москва 2020/2021 уч. г. H Y P E R  $\mathbf{L}$ I N K

### **Критерии оценивания финального кейса (функциональность и соответствующие баллы (в сумме — 100)**

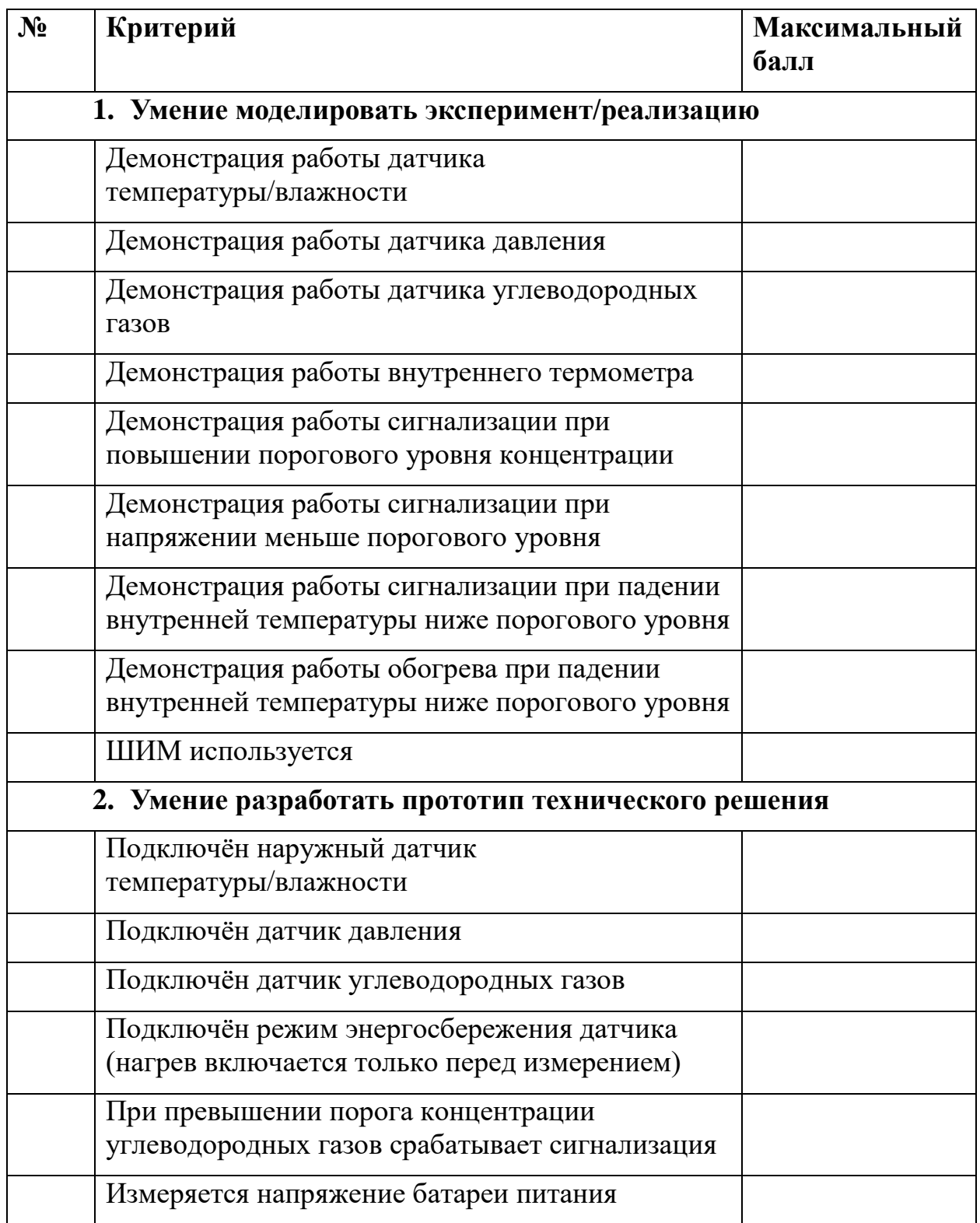

# **МОСКОВСКАЯ ПРЕДПРОФЕССИОНАЛЬНАЯ ОЛИМПИАДА ШКОЛЬНИКОВ Заключительный этап**

# **Профиль «Арктика»**

### **Командное практическое задание**

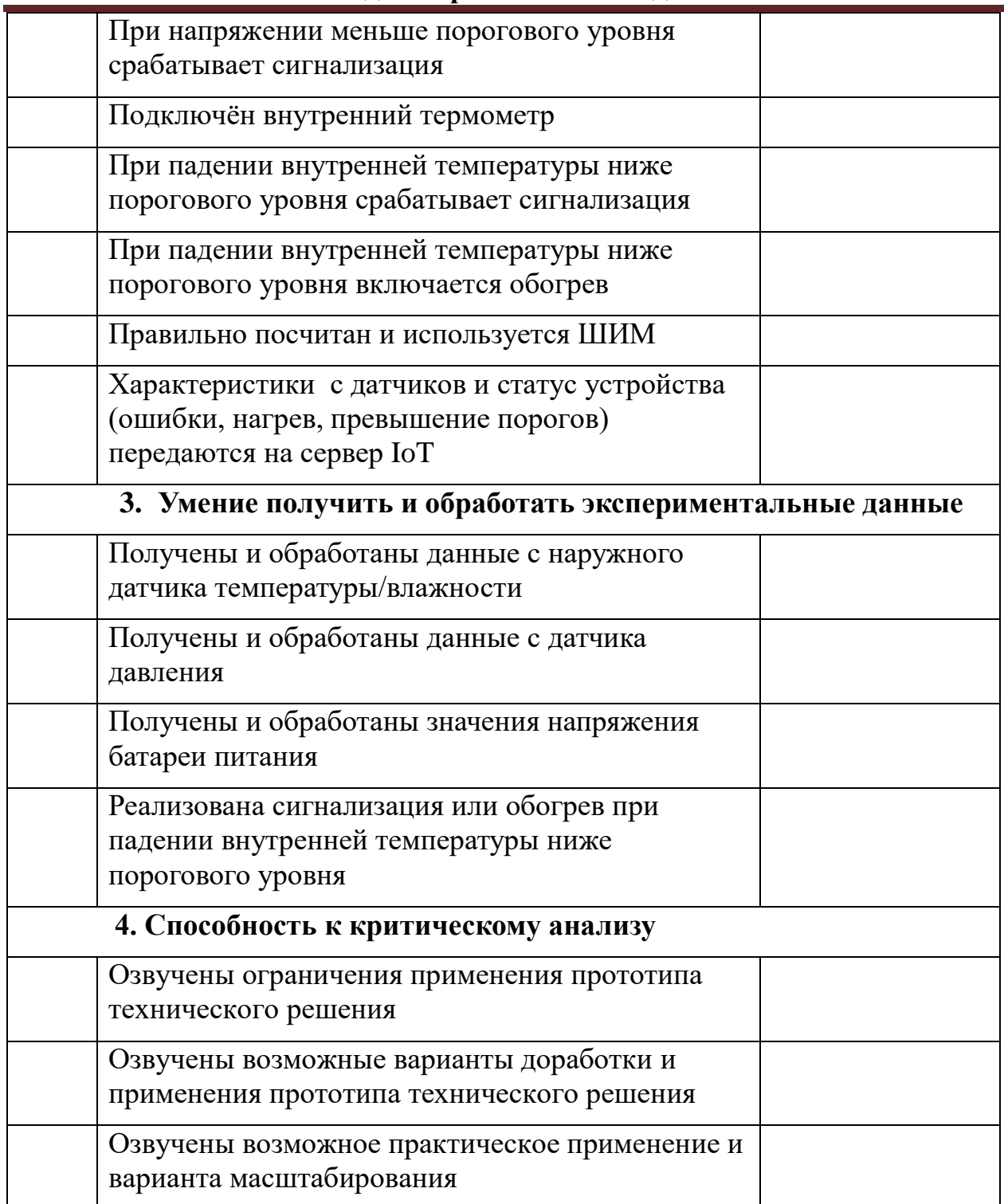